# Politechnika Krakowska im. Tadeusza Kościuszki

# KARTA PRZEDMIOTU

obowiązuje studentów rozpoczynających studia w roku akademickim 2020/2021

Wydział Mechaniczny

Kierunek studiów: Inżynieria Produkcji Produkcji Profil: Ogólnoakademicki Profil: Ogólnoakademicki

Forma sudiów: stacjonarne **Kod kierunku: R** 

Stopień studiów: I

Specjalności: Techniki wytwarzania

# 1 Informacje o przedmiocie

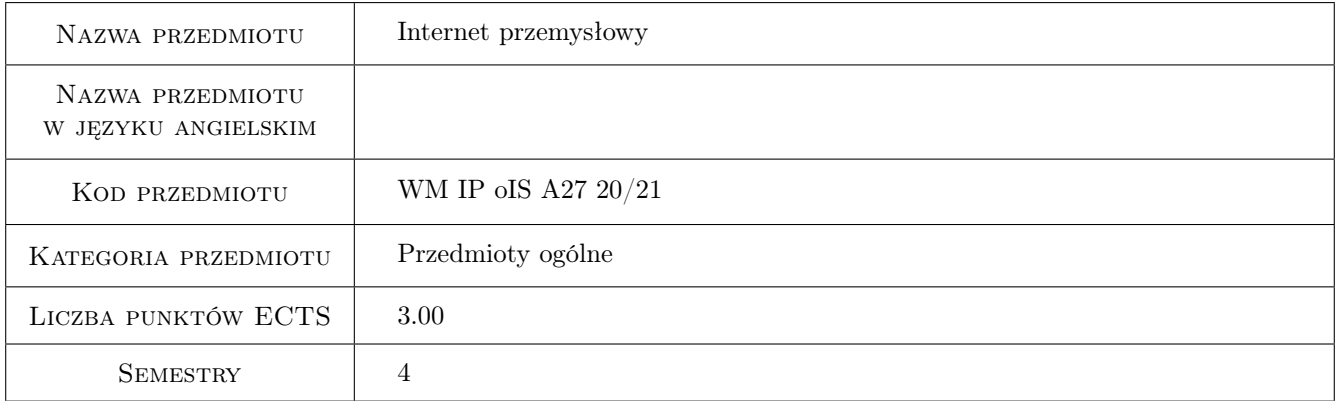

# 2 Rodzaj zajęć, liczba godzin w planie studiów

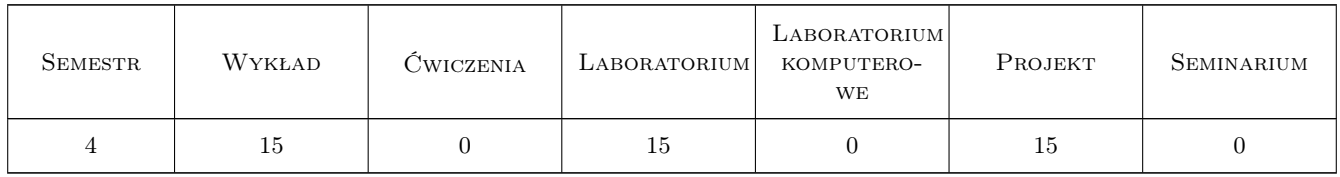

## 3 Cele przedmiotu

Cel 1 Przekazanie wiedzy i umiejetnosci z zakresu przemysłowych sieci komputerowych, przemysłowych systemów wizyjnych, przemysłowych baz danych oraz podstaw Industry 4.0.

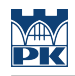

# 4 Wymagania wstępne w zakresie wiedzy, umiejętności i innych **KOMPETENCJI**

### 5 Efekty kształcenia

- EK1 Wiedza Student zna i potrafi opisać pojęcia i modele sieci oraz podać wytyczne ich stosowania.
- EK2 Wiedza Student zna i potrafi opisać przemysłowe systemy wizyjne oraz podać wytyczne ich stosowania.
- EK3 Wiedza Student zna i potrafi opisać przemysłowe bazy danych, ich modele, systemy akwizycji danych oraz podać wytyczne ich stosowania
- EK4 Umiejętności Student potrafi skonfigurować siec, przetworzyć dane wizyjne oraz przeprowadzić eksplorację danych przemysłowych

# 6 Treści programowe

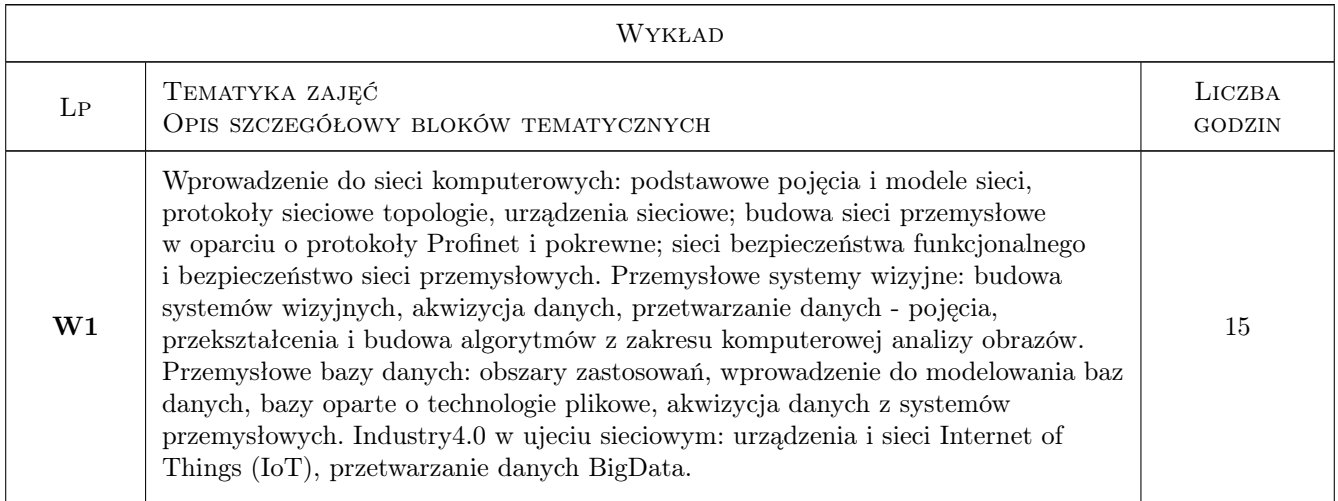

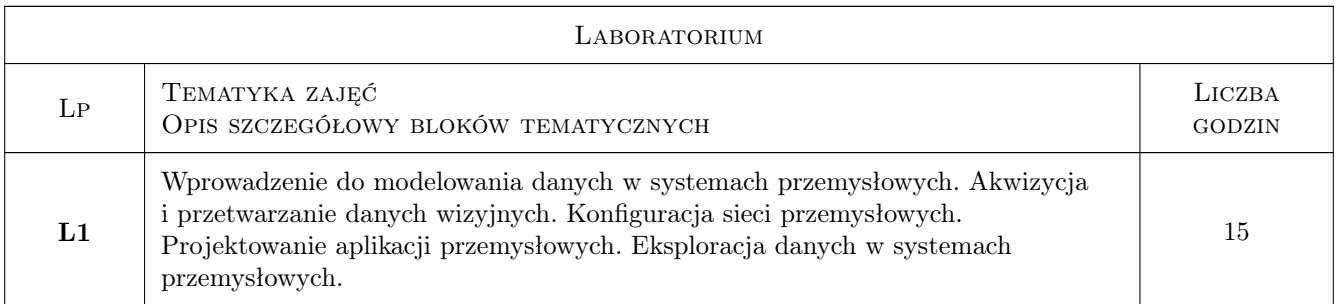

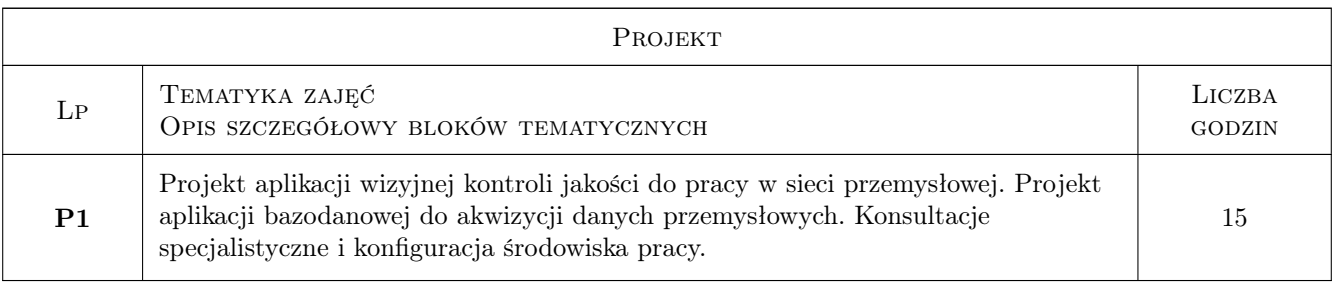

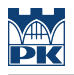

# 7 Narzędzia dydaktyczne

N1 Wykłady

N2 Ćwiczenia laboratoryjne

N3 Ćwiczenia projektowe

# 8 Obciążenie pracą studenta

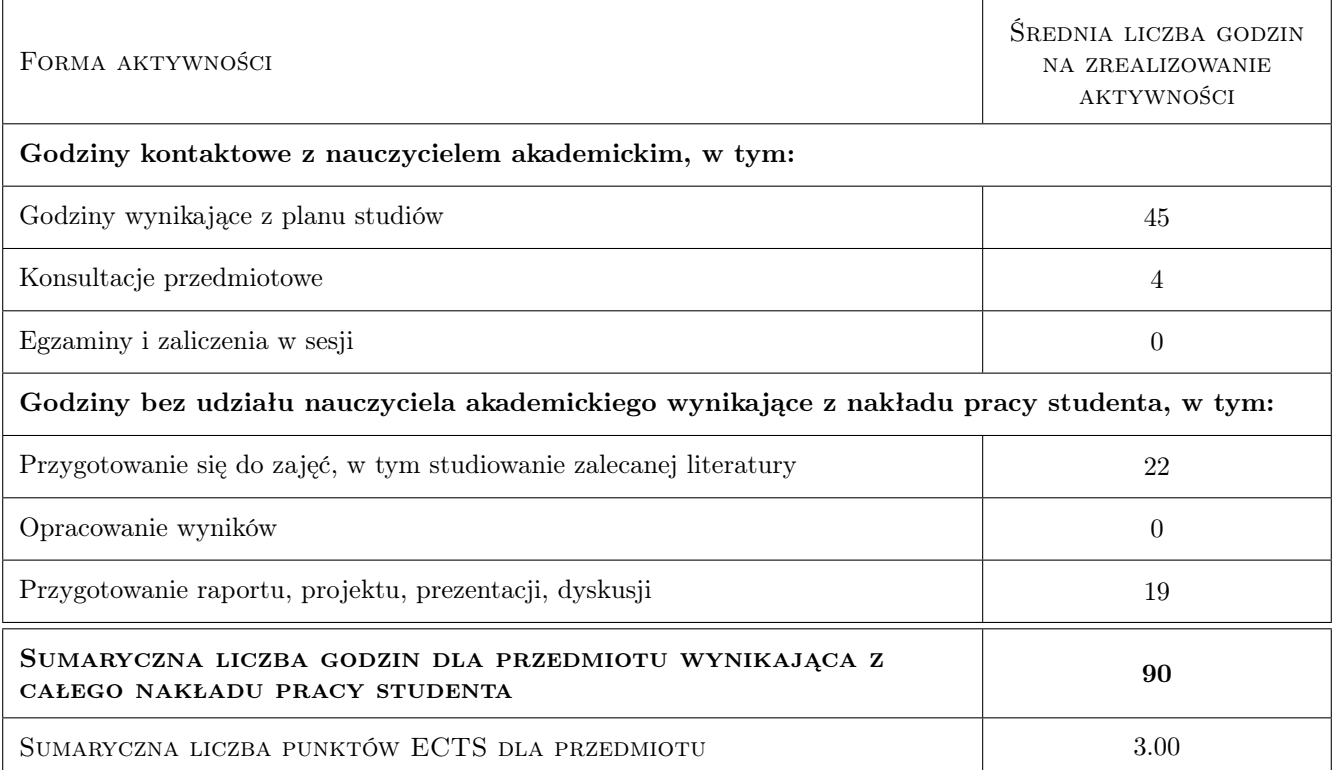

# 9 Sposoby oceny

#### Ocena formująca

- F1 Test z wykładu
- F2 Projekt indywidualny
- F3 Projekt zespołowy
- F4 Sprawozdanie z ćwiczenia laboratoryjnego

#### Ocena podsumowująca

P1 Średnia ważona ocen formujących z poszczególnych form zajęć

#### Warunki zaliczenia przedmiotu

- W1 Pozytywna ocena z wykładu
- W2 Pozytywne oceny z projektów
- W3 Pozytywne oceny z laboratoriów
- W4 Obecność na min. 75% zajęć laboratoryjnych

#### Kryteria oceny

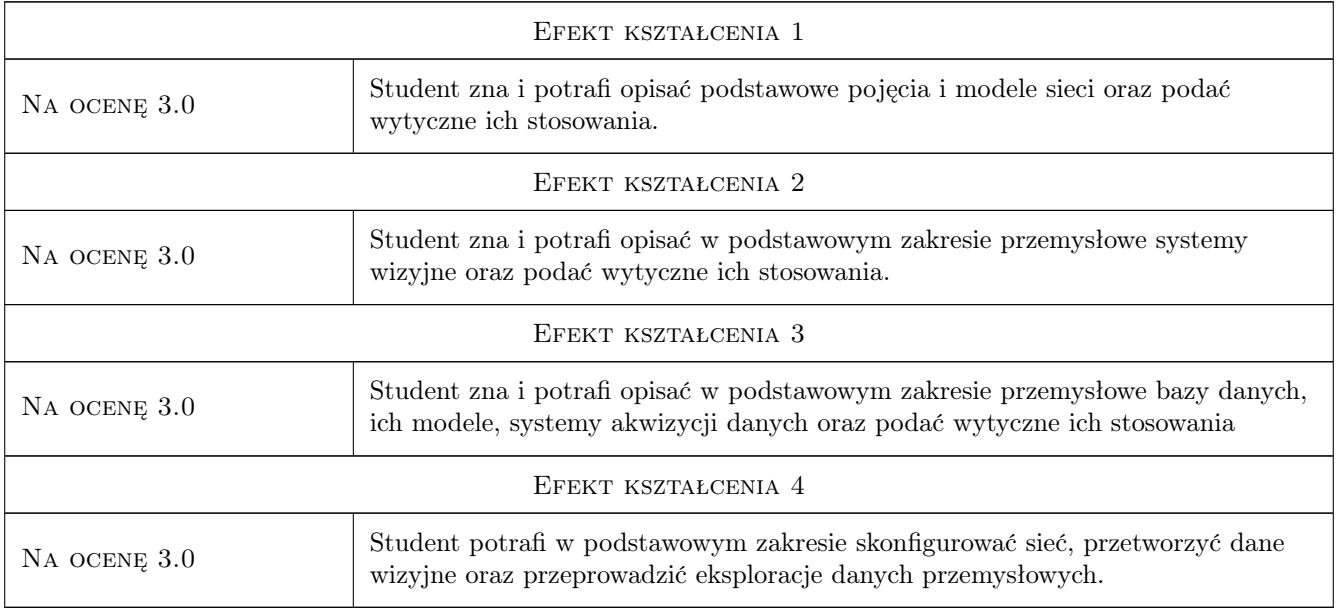

# 10 Macierz realizacji przedmiotu

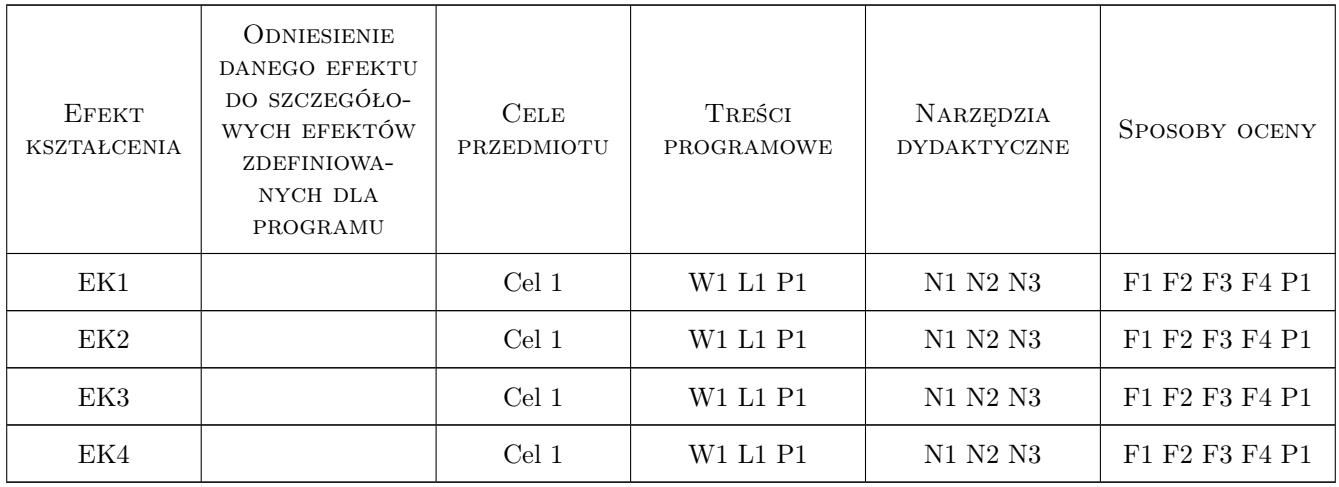

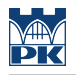

# 11 Wykaz literatury

# 12 Informacje o nauczycielach akademickich

#### Osoba odpowiedzialna za kartę

prof. dr hab. inż. Leszek, Karol Wojnar (kontakt: leszek.wojnar@gmail.com)

#### Osoby prowadzące przedmiot

1 pracownicy Instytutu Informatyki Stosowanej pracownicy Instytutu Informatyki Stosowanej (kontakt: )

# 13 Zatwierdzenie karty przedmiotu do realizacji

(miejscowość, data) (odpowiedzialny za przedmiot) (dziekan)

PRZYJMUJĘ DO REALIZACJI (data i podpisy osób prowadzących przedmiot)

. . . . . . . . . . . . . . . . . . . . . . . . . . . . . . . . . . . . . . . . . . . . . . . .